### Marcel Délèze Edition 2017

Thème : Introduction à Mathematica - § 3 Listes Lien vers les énoncés des exercices: [https://www.deleze.name/marcel/sec2/applmaths/csud/initiation\\_mathematica/3-Listes.pdf](https://www.deleze.name/marcel/sec2/applmaths/csud/initiation_mathematica/3-Listes.pdf)

# Corrigé de l'exercice 3-1-1

Table[k, {k, 1, 12}]  
\n[table]  
\n(1, 2, 3, 4, 5, 6, 7, 8, 9, 10, 11, 12)  
\nTable
$$
\left[\frac{k\pi}{4}, (k, 0, 8)\right]
$$
  
\n[table $\left[\frac{4}{4}, (k, 0, 8)\right]$   
\n[0,  $\frac{\pi}{4}, \frac{\pi}{2}, \frac{3\pi}{4}, \pi, \frac{5\pi}{4}, \frac{3\pi}{2}, \frac{7\pi}{4}, 2\pi$ ]  
\nTable $\left[\frac{1}{k^2}, (k, 1, 10)\right]$   
\n[table $\left[\frac{1}{k^2}, \frac{1}{s}, \frac{1}{s}, \frac{1}{s^2}, \frac{1}{2s}, \frac{1}{3s}, \frac{1}{4s}, \frac{1}{s^3}, \frac{1}{100}\right]$   
\nTable $\left[\frac{k}{k+1}, (k, 2, 14, 2)\right]$   
\n[table $\left[\frac{2}{3}, \frac{4}{5}, \frac{6}{7}, \frac{8}{9}, \frac{10}{11}, \frac{12}{13}, \frac{14}{15}\right]$   
\ntabla  
\ntableau = Table $\left[\left(k, \frac{1}{k}\right), (k, 1, 10)\right]$   
\n $\left\{\left(1, 1\right), \left\{2, \frac{1}{2}\right\}, \left\{3, \frac{1}{3}\right\}, \left\{4, \frac{1}{4}\right\}, \left\{5, \frac{1}{5}\right\}, \left\{6, \frac{1}{6}\right\}, \left\{7, \frac{1}{7}\right\}, \left\{8, \frac{1}{8}\right\}, \left\{9, \frac{1}{9}\right\}, \left\{10, \frac{1}{10}\right\}\right\}$   
\nTable $\text{Form (table)} = \left[\text{en-istes delible} \text{ [source of table]} \text{ [source of table]} \text{ [source of table]} \text{ [source of table]} \text{ [source of table]} \right]$ 

**9** 10 <sup>1</sup>

9

10

# Corrigé de l'exercice 3-1-2

```
efface
Clear[successeur];
successeur[x_] := -x;
liste d'imbrication
NestList[successeur, 1, 13]
{1, -1, 1, -1, 1, -1, 1, -1, 1, -1, 1, -1, 1, -1}efface
Clear[successeur];
successeur[x_] := x2;
liste d'imbrication
NestList[successeur, 3, 7]
{3, 9, 81, 6561, 43 046 721, 1 853 020 188 851 841, 3 433 683 820 292 512 484 657 849 089 281,
 11 790 184 577 738 583 171 520 872 861 412 518 665 678 211 592 275 841 109 096 961}
Lefface
Clear[successeur];
successeur[x] := \sqrt{x} ;
NestList[successeur, 16, 11]
```

```
liste d'imbrication
```

```
\{16, 4, 2, \sqrt{2}, 2^{1/4}, 2^{1/8}, 2^{1/16}, 2^{1/32}, 2^{1/64}, 2^{1/128}, 2^{1/256}, 2^{1/512}\}
```
# Corrigé de l'exercice 3-1-3

### a) Numériquement, la suite atteint un point fixe

```
⋯
N
     liste de point fixe
    FixedPointList
                                         cosinus
                                        \begin{bmatrix} \cos, \frac{\pi}{2} \end{bmatrix}, 16<sup>]</sup>
```

```
{0.785398, 0.707107, 0.760245, 0.724667, 0.74872, 0.732561, 0.743464,
0.736128, 0.741074, 0.737744, 0.739988, 0.738477, 0.739495, 0.738809, 0.739271,
0.73896, 0.739169, 0.739028, 0.739123, 0.739059, 0.739103, 0.739073, 0.739093,
0.73908, 0.739089, 0.739083, 0.739087, 0.739084, 0.739086, 0.739085, 0.739085,
0.739085, 0.739085, 0.739085, 0.739085, 0.739085, 0.739085, 0.739085, 0.739085,
0.739085, 0.739085, 0.739085, 0.739085, 0.739085, 0.739085, 0.739085, 0.739085,
0.739085, 0.739085, 0.739085, 0.739085, 0.739085, 0.739085, 0.739085, 0.739085,
0.739085, 0.739085, 0.739085, 0.739085, 0.739085, 0.739085, 0.739085, 0.739085,
0.739085, 0.739085, 0.739085, 0.739085, 0.739085, 0.739085, 0.739085, 0.739085,
0.739085, 0.739085, 0.739085, 0.739085, 0.739085, 0.739085, 0.739085, 0.739085,
0.739085, 0.739085, 0.739085, 0.739085, 0.739085, 0.739085, 0.739085, 0.739085}
```
## b) Le point fixe est solution de l'équation  $\cos(x) = x$

Soit r un point fixe de la fonction cos. Cela signifie que r désigne la dernière valeur de la liste des itérées et que le terme suivant cos(r) lui est égal, c'est-à-dire cos(r) = r.

### c) La suite de nombres est

 $x_0 = 1.5$ ,  $x_1 = \sqrt{1.5}$ ,  $x_2 = \sqrt[4]{1.5}$ ,  $x_3 = \sqrt[8]{1.5}$ ,  $x_4 = \sqrt[16]{1.5}$ , ...

$$
x_n = \sqrt[2^n]{1.5}
$$

Cette suite tend vers 1.

# d) L'équation est  $\sqrt{x} = x$

Le nombre  $x = 1$  est donc solution de cette équation. L'équation possède aussi une autre solution :  $x = 0$ .

# Corrigé de l'exercice 3-1-4

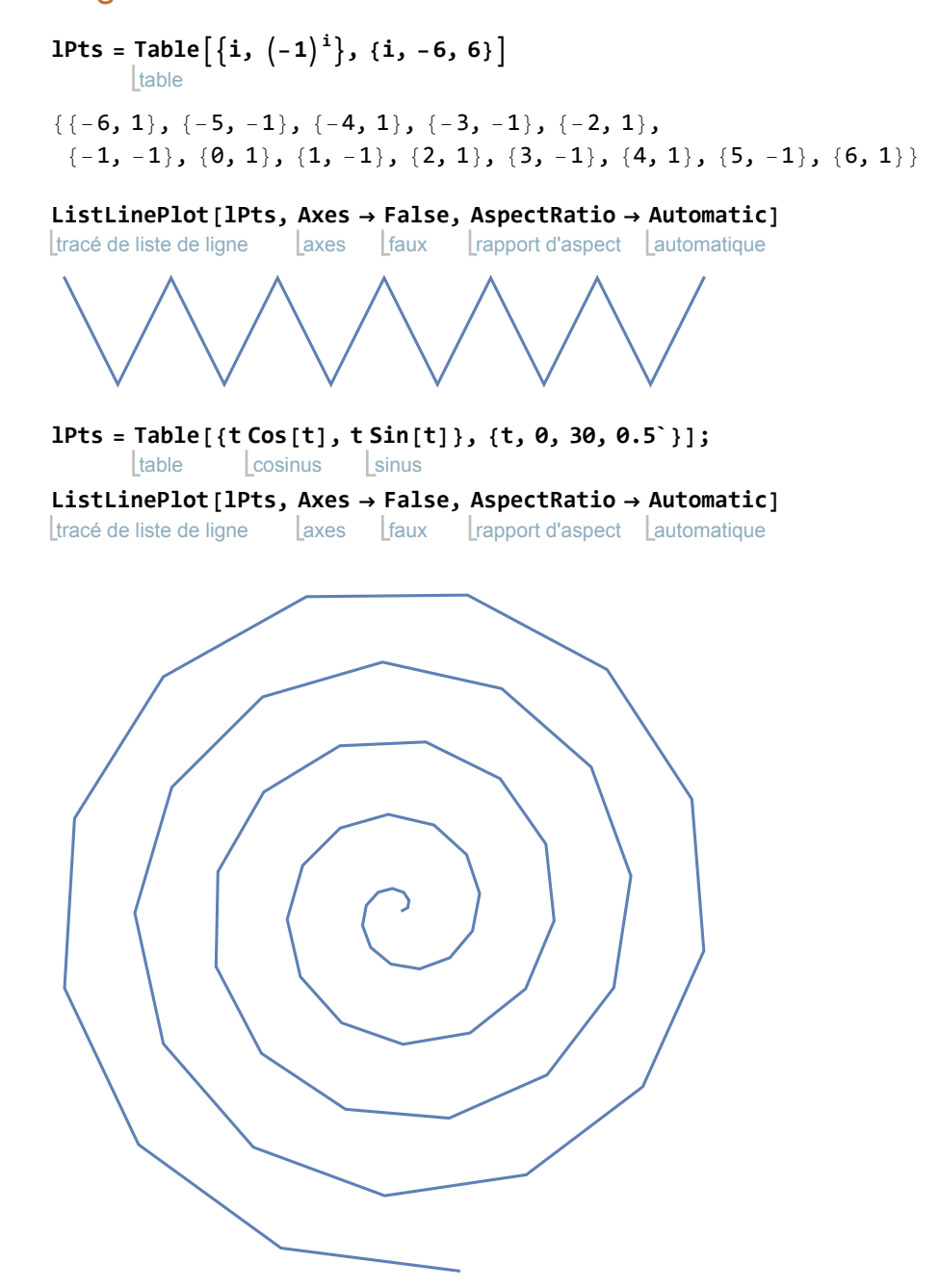

# Corrigé de l'exercice 3-2-1

Is = Table 
$$
\left[\sin\left[\frac{k\pi}{\sin\theta} + \frac{\pi}{10}\right], \{k, -5, 15\}\right]
$$
  
\n $\left\{\frac{1}{4}\left(1-\sqrt{5}\right), \frac{1}{4}\left(-1-\sqrt{5}\right), -1, \frac{1}{4}\left(-1-\sqrt{5}\right), \frac{1}{4}\left(1-\sqrt{5}\right), \frac{1}{4}\left(-1+\sqrt{5}\right), \frac{1}{4}\left(1+\sqrt{5}\right), \right\}$   
\n1,  $\frac{1}{4}\left(1+\sqrt{5}\right), \frac{1}{4}\left(-1+\sqrt{5}\right), \frac{1}{4}\left(1-\sqrt{5}\right), \frac{1}{4}\left(-1-\sqrt{5}\right), -1, \frac{1}{4}\left(-1-\sqrt{5}\right),$   
\n $\frac{1}{4}\left(1-\sqrt{5}\right), \frac{1}{4}\left(-1+\sqrt{5}\right), \frac{1}{4}\left(1+\sqrt{5}\right), 1, \frac{1}{4}\left(1+\sqrt{5}\right), \frac{1}{4}\left(-1+\sqrt{5}\right), \frac{1}{4}\left(1-\sqrt{5}\right)\right\}$   
\nIt = Table  $\left[-1\right]^{\frac{1}{2}}, \{i, -5, 15\}$   
\n $\left[-1, 1, -1, 1, -1, 1$ 

### a) Nombre d'occurrences de 1 dans ls:

## compte **Count[ls, 1]**

2

### b) Position des 1 dans ls:

### **Position[ls, 1]**

position

{{1, 2, 1}, {5, 2, 1}, {7, 2, 1}, {8}, {9, 2, 1}, {11, 2, 1}, {15, 2, 1}, {17, 2, 1}, {18}, {19, 2, 1}, {21, 2, 1}}

On ne s'intéresse qu'aux 1 situés au niveau 1 (level 1):

### **? Position**

Position[expr, pattern] gives a list of the positions at which objects matching pattern appear in expr. Position[expr, pattern, levelspec] finds only objects that appear on levels specified by levelspec. Position[ $expr$ , pattern, levelspec, n] gives the positions of the first n objects found.

Position[*pattern*] represents an operator form of Position that can be applied to an expression.  $\gg$ 

position **Position[ls, 1, 1]**

### $\{ {8}, {18} \}$

# Corrigé de l'exercice 3-2-2

**liste =** table **Tablei, -1<sup>i</sup> , {i, -6, 6}** {{-6, 1}, {-5, -1}, {-4, 1}, {-3, -1}, {-2, 1}, {-1, -1}, {0, 1}, {1, -1}, {2, 1}, {3, -1}, {4, 1}, {5, -1}, {6, 1}}

# a)

**liste[[3]]**  ${-4, 1}$ **liste[[-2]]**  ${5, -1}$ 

# b)

position **Position[liste, {-1, -1}]**  $\{ {6} \}$ 

position **Position[liste, {1, -1}]**  ${$ { {8}}

# Corrigé de l'exercice 3-3-1

plage **Range[3, 53, 5]** {3, 8, 13, 18, 23, 28, 33, 38, 43, 48, 53} **3 + 2Range[0,10]** {4, 5, 7, 11, 19, 35, 67, 131, 259, 515, 1027} **Range[-2, 5]<sup>3</sup>**  $\{-8, -1, 0, 1, 8, 27, 64, 125\}$ plage **Range- <sup>π</sup> 4**  $, \frac{3\pi}{4}, \frac{\pi}{6}$ 1  $\left\{ -\frac{\pi}{2} \right\}$ 4 ,  $-\frac{\pi}{12}$ ,  $\frac{\pi}{12}$ ,  $\frac{\pi}{4}$ ,  $\frac{5\pi}{12}$ ,  $\frac{7\pi}{12}$ ,  $\frac{3\pi}{4}$ 

## Corrigé de l'exercice 3-3-2

**lp = Table[{p, Prime[p]}, {p, 1, 10}]**

| table nombre premier

 $\{\{1, 2\}, \{2, 3\}, \{3, 5\}, \{4, 7\}, \{5, 11\}, \{6, 13\}, \{7, 17\}, \{8, 19\}, \{9, 23\}, \{10, 29\}\}\$ 

#### **MatrixForm[ Transpose[lp]]**

apparence m<sup>..</sup> Ltransposée

 1 2 3 4 5 6 7 8 9 10  $\frac{1}{2}$  3 5 7 11 13 17 19 23 29

### **MatrixForm[lp]**

apparence matricielle

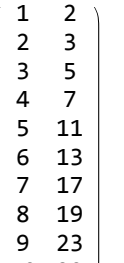

10 29

# Corrigé de l'exercice 3-3-3

graphique **Graphics** table **Table** cercle **Circle{x, y}, <sup>1</sup> 3 , {x, 1, 8}, {y, 1, 4},**

rapport d'aspect Lautomatique Laxes Laucun Ltaille d'image **AspectRatio → Automatic, Axes → None, ImageSize → {400, 200}**

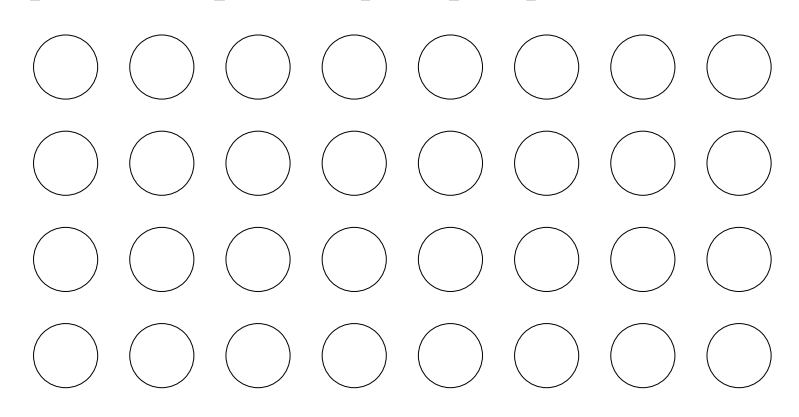

Corrigé de l'exercice 3-3 -4

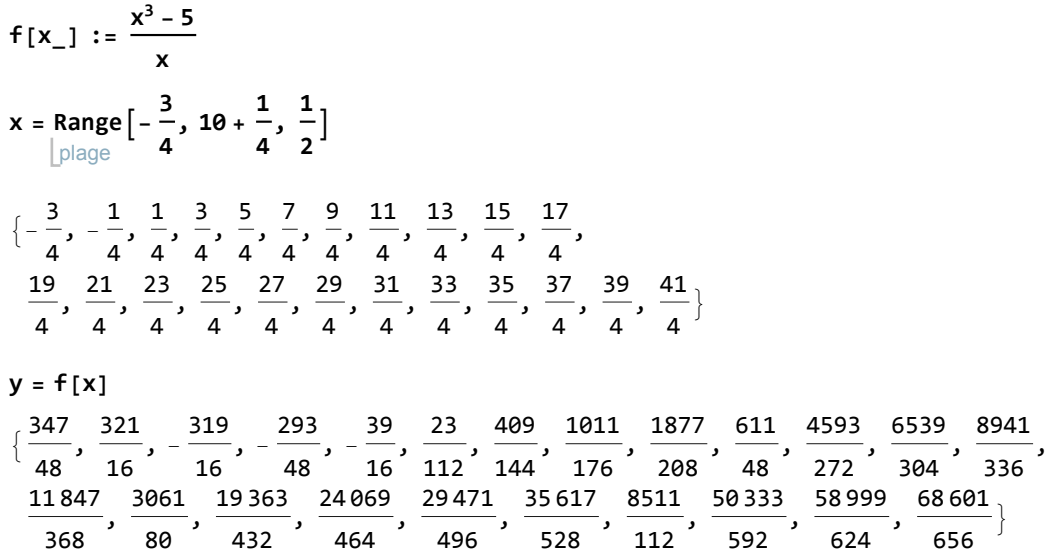

```
p =
Transpose[{x, y}]
     transposée
\left\{ \begin{array}{c} 3 \\ -2 \end{array} \right.4
          , \frac{347}{48}, \left(-\frac{1}{4}\right), \frac{321}{16}, \{\frac{1}{4}, -\frac{319}{16}, \frac{3}{4}, -\frac{293}{48}, \frac{5}{4}, -\frac{39}{16}, \left\{\frac{7}{4}\right\}, \frac{23}{112}\}, \{\frac{9}{4}\}, \frac{409}{144},
  \{\frac{11}{4}, \frac{1011}{176}\}, \{\frac{13}{4}, \frac{1877}{208}\}, \{\frac{15}{4}, \frac{611}{48}\}, \{\frac{17}{4}, \frac{4593}{272}\}, \{\frac{19}{4}, \frac{6539}{304}\}, \{\frac{21}{4}, \frac{8941}{336}\},\{\frac{23}{4}, \frac{11847}{368}\}, \{\frac{25}{4}, \frac{3061}{80}\}, \{\frac{27}{4}, \frac{19363}{432}\}, \{\frac{29}{4}, \frac{24069}{464}\}, \{\frac{31}{4}, \frac{29471}{496}\},\\{\frac{33}{4}, \frac{35617}{528}\}, \{\frac{35}{4}, \frac{8511}{112}\}, \{\frac{37}{4}, \frac{50333}{592}\}, \{\frac{39}{4}, \frac{58999}{624}\}, \{\frac{41}{4}, \frac{68601}{656}\}\}\maximum
Max[y]
68 601
   656
position
Position[y,
Max[y]]
              maximum
{aplatis position [maximum
Flatten[
Position[y,
Max[y]]]
{23}
posMax =
Flatten[
Position[y,
Max[y]]][[1]]
                 aplatis position | maximum
23
x[[posMax]]
41
 4
minimum
Min[y]
   - 319
    16
position
Position[y,
Min[y]]
             minimum
{f}{3}}
posMin =
Flatten[
Position[y,
Min[y]]][[1]]
                 aplatis  <u>position</u>  <u>I</u>minimum
3
x[[posMin]]
1
4
```
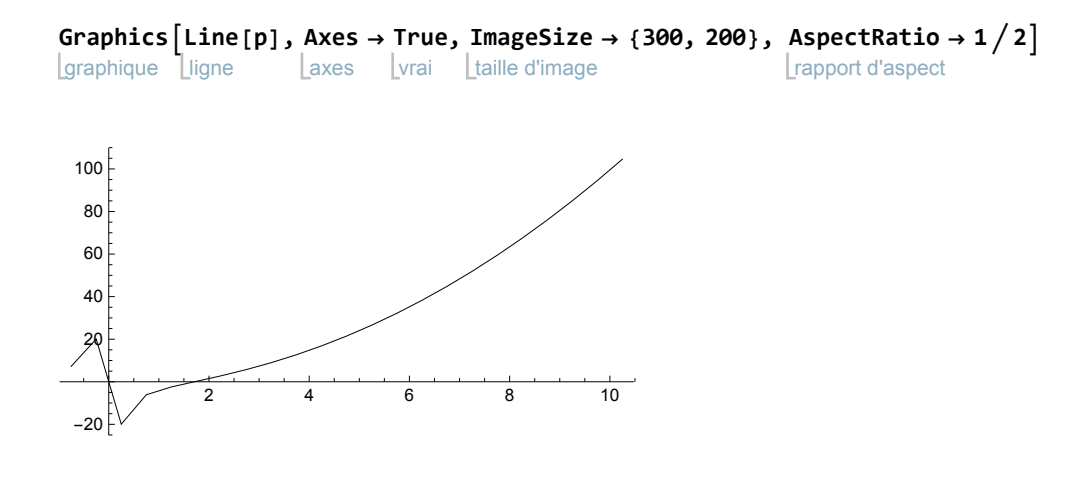

#### signe **Sign[y]**

{1, 1, -1, -1, -1, 1, 1, 1, 1, 1, 1, 1, 1, 1, 1, 1, 1, 1, 1, 1, 1, 1, 1}

#### **Position[ Sign[y], 1]**

position | signe

 $\{\{1\}, \{2\}, \{6\}, \{7\}, \{8\}, \{9\}, \{10\}, \{11\}, \{12\}, \{13\},$  $\{14\}$ ,  $\{15\}$ ,  $\{16\}$ ,  $\{17\}$ ,  $\{18\}$ ,  $\{19\}$ ,  $\{20\}$ ,  $\{21\}$ ,  $\{22\}$ ,  $\{23\}$ }

#### **pos = Flatten[ Position[ Sign[y], 1]]**

**aplatis** position **L**signe

{1, 2, 6, 7, 8, 9, 10, 11, 12, 13, 14, 15, 16, 17, 18, 19, 20, 21, 22, 23}

#### **p[[pos]]**

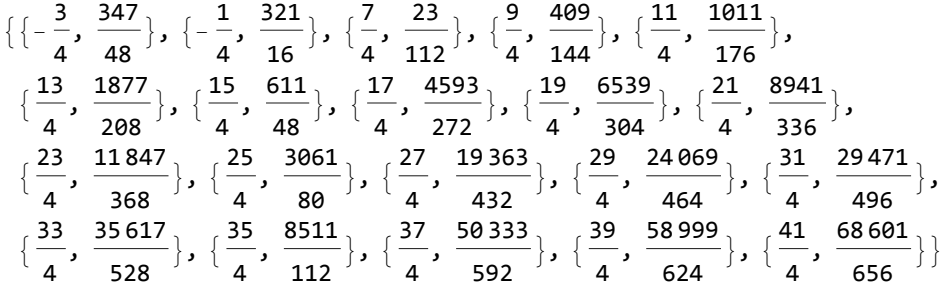

#### **TableForm[ N[p[[pos]]]]**

forme de ta…[valeur numérique

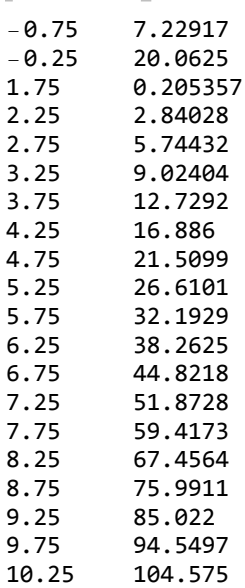

# Corrigé de l'exercice 3-3-5

**Clear[moyenne];**

efface

**moyenne[x\_List] :<sup>=</sup> Apply[Plus, x] Length[x]**

**sArith = Table[3 + 5 i, {i, 0, 10}] table** 

{3, 8, 13, 18, 23, 28, 33, 38, 43, 48, 53}

#### **Apply[ Plus, sArith]**

remp… | plus

#### 308

**Apply[ Times, sArith]**

remp… [multiplication

496 130 658 895 872

#### **moyenne[sArith]**

28

**suite = Table3 + 2k, {k, 0, 10}**

| table

{4, 5, 7, 11, 19, 35, 67, 131, 259, 515, 1027}

#### **Apply[ Plus, suite]**

remp⋯ plus

2080

#### **Apply[ Times, suite]**

remp… [multiplication

1 231 305 732 007 851 500

#### **moyenne[suite]**

2080

11

### **N[moyenne[suite]]**

valeur numérique

189.091

**sCube** =  $\text{Table} [n^3, \{n, -2, 5\}]$ **L**table

 $\{-8, -1, 0, 1, 8, 27, 64, 125\}$ 

#### **Apply[ Plus, sCube]**

remp⋯ plus

216

#### **Apply[ Times, sCube]**

remp… [multiplication

### 0

**moyenne[sCube]**

#### 27

sAngles = Table 
$$
\left[\frac{\pi}{4} + \frac{k\pi}{6}, \{k, -3, 3\}\right]
$$
  
 $\left\{-\frac{\pi}{4}, -\frac{\pi}{12}, \frac{\pi}{12}, \frac{\pi}{4}, \frac{5\pi}{12}, \frac{7\pi}{12}, \frac{3\pi}{4}\right\}$ 

### remp… | plus **Apply[ Plus, sAngles]**

 $7\,\pi$ 4

### remp… [multiplication **Apply[ Times, sAngles]** 35  $\pi^7$

442 368

### **moyenne[sAngles]**

 $\pi$ 

4

# Corrigé de l'exercice 3-3-6

efface **Clear[f, x]; f**  $[x_1] := \frac{x-1}{x-1}$ **2 x + 1**

**valeurs = Map[f, Range[-10, 10]]**

applique plage  $\{\frac{11}{19}, \frac{10}{17}, \frac{3}{5}\}$  $,\frac{8}{13},\frac{7}{11},\frac{2}{3}$ , 5 7  $,~^4$ 5 , 1, 2,  $-1$ , 0,  $\frac{1}{\cdot}$ 5  $\frac{2}{\sqrt{2}}$ 7 , 1 3 ,  $\frac{4}{11}$ ,  $\frac{5}{13}$ ,  $\frac{2}{5}$ ,  $\frac{7}{17}$ ,  $\frac{8}{19}$ ,  $\frac{3}{7}$  $\left\{\begin{array}{c} \frac{1}{2} & \frac{1}{2} \\ \frac{1}{2} & \frac{1}{2} \end{array}\right\}$ 

**points = Transpose[{ Range[-10, 10], valeurs}]**  $\sqrt{ }$ nlage

$$
\begin{array}{c}\n\text{[transpose]} \\
\{\{-10, \frac{11}{19}\}, \{-9, \frac{10}{17}\}, \{-8, \frac{3}{5}\}, \{-7, \frac{8}{13}\}, \{-6, \frac{7}{11}\}, \{-5, \frac{2}{3}\}, \\
\{-4, \frac{5}{7}\}, \{-3, \frac{4}{5}\}, \{-2, 1\}, \{-1, 2\}, \{0, -1\}, \{1, 0\}, \{2, \frac{1}{5}\}, \{3, \frac{2}{7}\}, \\
\{4, \frac{1}{3}\}, \{5, \frac{4}{11}\}, \{6, \frac{5}{13}\}, \{7, \frac{2}{5}\}, \{8, \frac{7}{17}\}, \{9, \frac{8}{19}\}, \{10, \frac{3}{7}\}\}\n\end{array}
$$

## Corrigé de l'exercice 3-3-7

```
a = {-1, -2}; b = {1, 5}; c = {7, 3};
norme[u\_List] := \sqrt{u.u};angle[u_List, v_List] :=
                            arc cosinus
                            ArcCos u.v
                                    norme[u] norme[v]
                                                        1
{norme[c - b], norme[c - a], norme[b - a]}
\{2\sqrt{10}, \sqrt{89}, \sqrt{53}\}{angle[b-a, c-a], angle[a-b, c-b], angle[a-c, b-c]} \frac{180}{ }
```
{42.0492, 87.5104, 50.4403}

## Corrigé de l'exercice 3-3-8

**moyennePonderee[n\_List, c\_List] :<sup>=</sup> n.c Apply[Plus, c] notes = {4.5, 5, 3.5, 4, 6, 5.5}; coeff = 3, 2, 1, 1, 1 2 , 1 2 ; moyennePonderee[notes, coeff]** 4.59375

**π**

### Corrigé de l'exercice 3-3-9

**psat = {611, 657, 706, 758, 813, 872, 935, 1002, 1073, 1148, 1228, 1312, 1402, 1497, 1598, 1705, 1818, 1937, 2063, 2197, 2338, 2487, 2643, 2809, 2983, 3167, 3360, 3564, 3780, 4005, 4243, 4492, 4755, 5030, 5319, 5623, 5941, 6275, 6625, 6992, 7375, 7778, 8199, 8639, 9101, 9583, 10 086, 10 612, 11 160, 11 735, 12 334, 12 959, 13 611, 14 292, 15 000, 15 737, 16 505, 17 308, 18 143, 19 012, 19 916, 20 856, 21 834, 22 849, 23 906, 25 003, 26 143, 27 326, 28 554, 29 828, 31 157, 32 517, 33 944, 35 424, 36 957, 38 543, 40 183, 41 877, 43 636, 45 463, 47 343, 49 289, 51 316, 53 409, 55 569, 57 809, 60 115, 62 488, 64 941, 67 474, 70 096, 72 801, 75 592, 78 474, 81 477, 84 513, 87 675, 90 935, 94 295, 97 757, 101 325, 105 000, 108 772, 112 673, 116 665, 120 799, 125 046, 129 403, 133 912, 138 511, 143 263, 148 148, 153 153, 158 310, 163 620, 169 050, 174 644, 180 378, 186 275, 192 335};**

```
points =
Transpose[{
Range[0, 119], psat}]
        transposée
                    plage
```
{{0, 611}, {1, 657}, {2, 706}, {3, 758}, {4, 813}, {5, 872}, {6, 935}, {7, 1002}, {8, 1073}, {9, 1148}, {10, 1228}, {11, 1312}, {12, 1402}, {13, 1497}, {14, 1598}, {15, 1705}, {16, 1818}, {17, 1937}, {18, 2063}, {19, 2197}, {20, 2338}, {21, 2487}, {22, 2643}, {23, 2809}, {24, 2983}, {25, 3167}, {26, 3360}, {27, 3564}, {28, 3780}, {29, 4005}, {30, 4243}, {31, 4492}, {32, 4755}, {33, 5030}, {34, 5319}, {35, 5623}, {36, 5941}, {37, 6275}, {38, 6625}, {39, 6992}, {40, 7375}, {41, 7778}, {42, 8199}, {43, 8639}, {44, 9101}, {45, 9583}, {46, 10 086}, {47, 10 612}, {48, 11 160}, {49, 11 735}, {50, 12 334}, {51, 12 959}, {52, 13 611}, {53, 14 292}, {54, 15 000}, {55, 15 737}, {56, 16 505}, {57, 17 308}, {58, 18 143}, {59, 19 012}, {60, 19 916}, {61, 20 856}, {62, 21 834}, {63, 22 849}, {64, 23 906}, {65, 25 003}, {66, 26 143}, {67, 27 326}, {68, 28 554}, {69, 29 828}, {70, 31 157}, {71, 32 517}, {72, 33 944}, {73, 35 424}, {74, 36 957}, {75, 38 543}, {76, 40 183}, {77, 41 877}, {78, 43 636}, {79, 45 463}, {80, 47 343}, {81, 49 289}, {82, 51 316}, {83, 53 409}, {84, 55 569}, {85, 57 809}, {86, 60 115}, {87, 62 488}, {88, 64 941}, {89, 67 474}, {90, 70 096}, {91, 72 801}, {92, 75 592}, {93, 78 474}, {94, 81 477}, {95, 84 513}, {96, 87 675}, {97, 90 935}, {98, 94 295}, {99, 97 757}, {100, 101 325}, {101, 105 000}, {102, 108 772}, {103, 112 673}, {104, 116 665}, {105, 120 799}, {106, 125 046}, {107, 129 403}, {108, 133 912}, {109, 138 511}, {110, 143 263}, {111, 148 148}, {112, 153 153}, {113, 158 310}, {114, 163 620}, {115, 169 050}, {116, 174 644}, {117, 180 378}, {118, 186 275}, {119, 192 335}}

```
tracé de liste de ligne
ListLinePlot[points,
AxesLabel → {"Temperarure\n[ °C]", "[Pa] Pression de saturation"},
                       titre d'axe
 taille d'image
 ImageSize → {540, 400}]
```
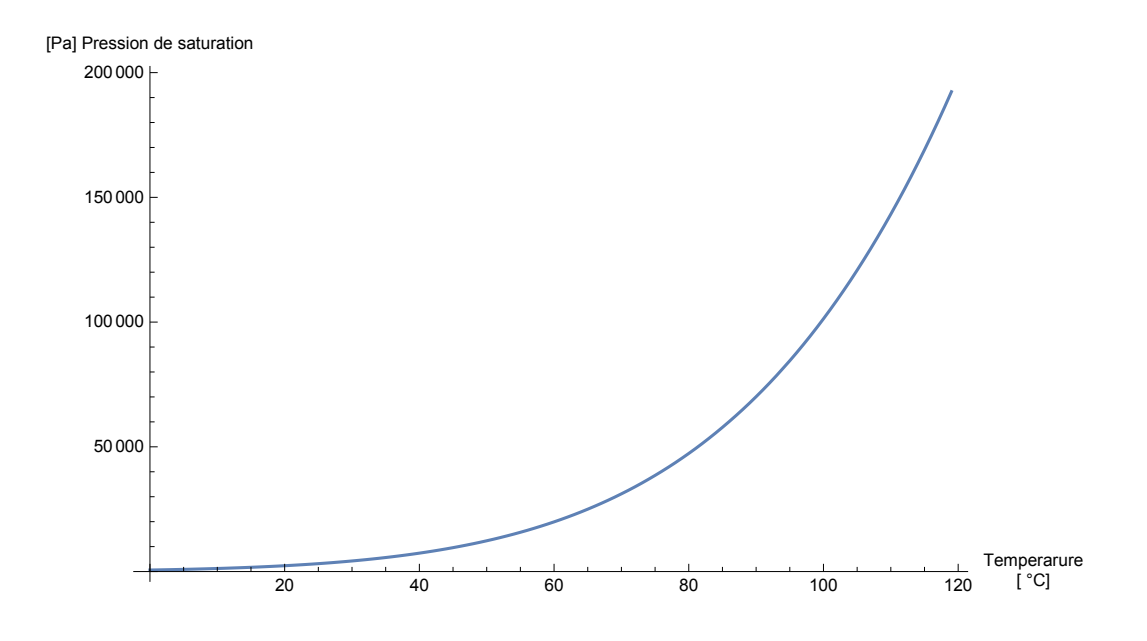

#### **points = Transpose[{psat, Range[0, 119]}]** transposée plage

```
{{611, 0}, {657, 1}, {706, 2}, {758, 3}, {813, 4}, {872, 5}, {935, 6}, {1002, 7}, {1073, 8},
 {1148, 9}, {1228, 10}, {1312, 11}, {1402, 12}, {1497, 13}, {1598, 14}, {1705, 15},
 {1818, 16}, {1937, 17}, {2063, 18}, {2197, 19}, {2338, 20}, {2487, 21}, {2643, 22},
 {2809, 23}, {2983, 24}, {3167, 25}, {3360, 26}, {3564, 27}, {3780, 28}, {4005, 29},
 {4243, 30}, {4492, 31}, {4755, 32}, {5030, 33}, {5319, 34}, {5623, 35}, {5941, 36},
 {6275, 37}, {6625, 38}, {6992, 39}, {7375, 40}, {7778, 41}, {8199, 42}, {8639, 43},
 {9101, 44}, {9583, 45}, {10 086, 46}, {10 612, 47}, {11 160, 48}, {11 735, 49}, {12 334, 50},
 {12 959, 51}, {13 611, 52}, {14 292, 53}, {15 000, 54}, {15 737, 55}, {16 505, 56},
 {17 308, 57}, {18 143, 58}, {19 012, 59}, {19 916, 60}, {20 856, 61}, {21 834, 62},
 {22 849, 63}, {23 906, 64}, {25 003, 65}, {26 143, 66}, {27 326, 67}, {28 554, 68},
 {29 828, 69}, {31 157, 70}, {32 517, 71}, {33 944, 72}, {35 424, 73}, {36 957, 74},
 {38 543, 75}, {40 183, 76}, {41 877, 77}, {43 636, 78}, {45 463, 79}, {47 343, 80},
 {49 289, 81}, {51 316, 82}, {53 409, 83}, {55 569, 84}, {57 809, 85}, {60 115, 86},
 {62 488, 87}, {64 941, 88}, {67 474, 89}, {70 096, 90}, {72 801, 91}, {75 592, 92},
 {78 474, 93}, {81 477, 94}, {84 513, 95}, {87 675, 96}, {90 935, 97}, {94 295, 98},
 {97 757, 99}, {101 325, 100}, {105 000, 101}, {108 772, 102}, {112 673, 103}, {116 665, 104},
 {120 799, 105}, {125 046, 106}, {129 403, 107}, {133 912, 108}, {138 511, 109},
 {143 263, 110}, {148 148, 111}, {153 153, 112}, {158 310, 113}, {163 620, 114},
 {169 050, 115}, {174 644, 116}, {180 378, 117}, {186 275, 118}, {192 335, 119}}
```

```
tracé de liste de ligne
ListLinePlot[points,
 titre d'axe
 AxesLabel → {"Pression\n[Pa]", "[ °C] Temperature d'ebullition de l'eau"},
 taille d'image
 ImageSize → {540, 400}]
```
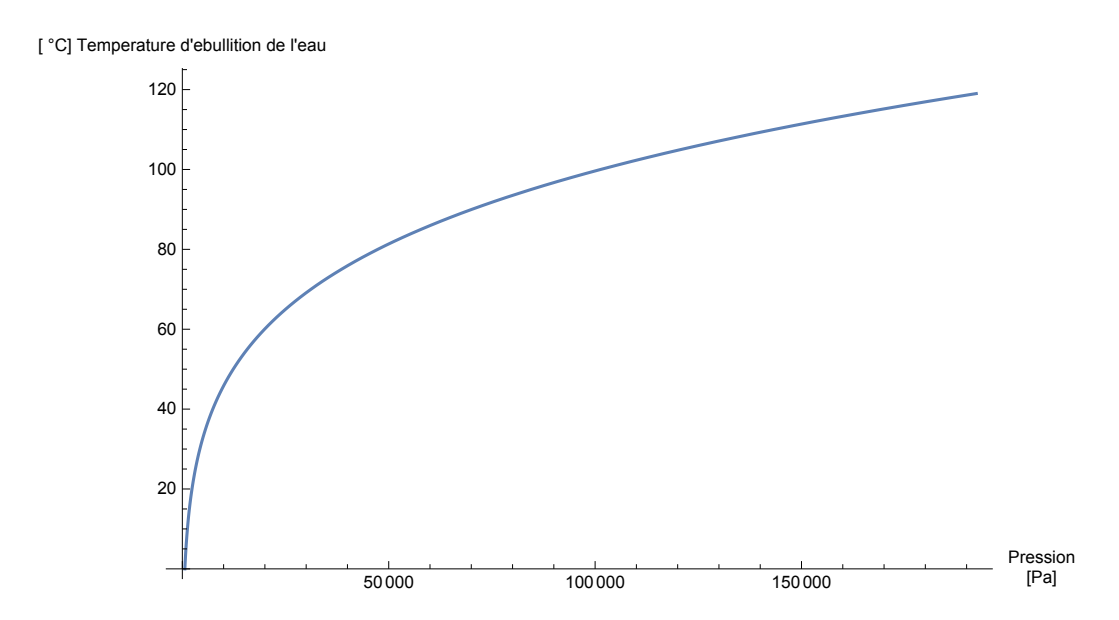

```
tabl =
Table[psat[[u + 10 * d + 1]], {d, 0, 11}, {u, 0, 9}]
      table
```

```
{{611, 657, 706, 758, 813, 872, 935, 1002, 1073, 1148},
 {1228, 1312, 1402, 1497, 1598, 1705, 1818, 1937, 2063, 2197},
 {2338, 2487, 2643, 2809, 2983, 3167, 3360, 3564, 3780, 4005},
 {4243, 4492, 4755, 5030, 5319, 5623, 5941, 6275, 6625, 6992},
 {7375, 7778, 8199, 8639, 9101, 9583, 10 086, 10 612, 11 160, 11 735},
 {12 334, 12 959, 13 611, 14 292, 15 000, 15 737, 16 505, 17 308, 18 143, 19 012},
 {19 916, 20 856, 21 834, 22 849, 23 906, 25 003, 26 143, 27 326, 28 554, 29 828},
 {31 157, 32 517, 33 944, 35 424, 36 957, 38 543, 40 183, 41 877, 43 636, 45 463},
 {47 343, 49 289, 51 316, 53 409, 55 569, 57 809, 60 115, 62 488, 64 941, 67 474},
 {70 096, 72 801, 75 592, 78 474, 81 477, 84 513, 87 675, 90 935, 94 295, 97 757},
 {101 325, 105 000, 108 772, 112 673, 116 665, 120 799, 125 046, 129 403, 133 912, 138 511},
 {143 263, 148 148, 153 153, 158 310, 163 620, 169 050, 174 644, 180 378, 186 275, 192 335}}
```

```
nécessite
 Needs["Tableaux`",
  "https://www.deleze.name/marcel/sec2/applmaths/packages/Tableaux.m"]
formatNum[nbChiffres_][v_] :=
```

```
app · Lforme de remplissage
Map[
PaddedForm[#, nbChiffres] &, v, {
Length[
Dimensions[v]]}]
                                           longueur
dimensions
```
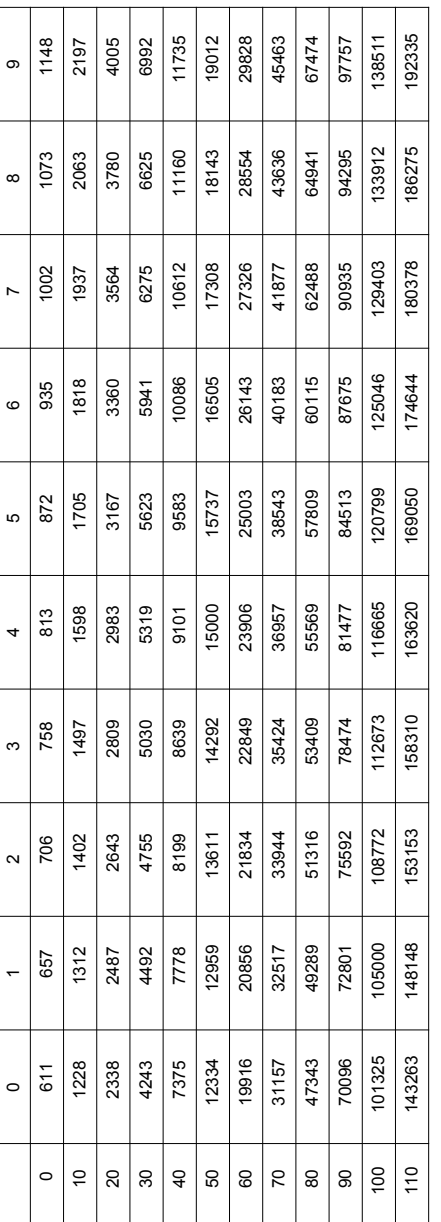

tableauGraph[formatNum[3][Range[0,110,10]],Range[0,9],formatNum[6][tabl]]

### plage

plage

# Corrigé de l'exercice 3-4-1

**liste = Table[{x, Cos[x]}, {x, -6, 6}]** table cosinus

 ${(-6, Cos[6]}, {-5, Cos[5]}$ ,  ${(-4, Cos[4]}, {-3, Cos[3]}$ ,  ${(-2, Cos[2]}, {-1, Cos[1]}$  $\{0, 1\}$ ,  $\{1, \text{Cos}[1]\}$ ,  $\{2, \text{Cos}[2]\}$ ,  $\{3, \text{Cos}[3]\}$ ,  $\{4, \text{Cos}[4]\}$ ,  $\{5, \text{Cos}[5]\}$ ,  $\{6, \text{Cos}[6]\}\}$ 

**quadrant1Q[{x\_, y\_}] := x > 0 ∧y > 0**

**quadrant2Q[{x\_, y\_}] := x < 0 ∧y > 0**

**quadrant3Q[{x\_, y\_}] := x < 0 ∧y < 0**

**quadrant4Q[{x\_, y\_}] := x > 0 ∧y < 0**

```
lp1 =
Select[liste, quadrant1Q]
     sélectionne
```
- $\{\{1, \text{Cos}[1]\}, \{5, \text{Cos}[5]\}, \{6, \text{Cos}[6]\}\}\$
- **lp2 = Select[liste, quadrant2Q]** sélectionne
- $\{(-6, \cos[6])\}, \{-5, \cos[5]\}, \{-1, \cos[1]\}\}$
- **lp3 = Select[liste, quadrant3Q]** sélectionne
- $\{(-4, \cos[4]\}, \{-3, \cos[3]\}, \{-2, \cos[2]\}\}$
- **lp4 = Select[liste, quadrant4Q]** sélectionne
- $\{ {2, Cos[2]}, {3, Cos[3]}, {4, Cos[4]}\}$

# Corrigé de l'exercice 3-4-2

Idée: Formons l'ensemble des carrés parfaits qui sont inférieurs à 1000. Dans cet ensemble, sélectionnons ceux qui sont de la forme 4\*n+1.

entier…[racine carrée **Floor[ Sqrt[1000]]**

31

```
candidats =
Table[x^2, {x, 0,
Floor[
Sqrt[1000]]}]
            table
                                  entier… Lracine carrée
```
{0, 1, 4, 9, 16, 25, 36, 49, 64, 81, 100, 121, 144, 169, 196, 225, 256, 289, 324, 361, 400, 441, 484, 529, 576, 625, 676, 729, 784, 841, 900, 961}

Les nombres de la forme  $4*n + 1$  sont ceux dont le reste de la division par 4 est 1.

```
efface
Clear[critQ]
critQ[x_] :=
Mod[x, 4] == 1
              modulo mod
sélectionne
Select[candidats, critQ]
{1, 9, 25, 49, 81, 121, 169, 225, 289, 361, 441, 529, 625, 729, 841, 961}
```
Listes - Exercices de récapitulation

### Corrigé de l'exercice 3 - R 1

efface **Clear[x]; a = Tablexk, {k, 1, 36} table**  $\{x, x^2, x^3, x^4, x^5, x^6, x^7, x^8, x^9, x^{10}, x^{11}, x^{12}, x^{13}, x^{14}, x^{15}, x^{16}, x^{17}, x^{18}, x^{19}, x^{19}\}$  $\left[ x^{20}, x^{21}, x^{22}, x^{23}, x^{24}, x^{25}, x^{26}, x^{27}, x^{28}, x^{29}, x^{30}, x^{31}, x^{32}, x^{33}, x^{34}, x^{35}, x^{36} \right]$ 

b = Table 
$$
\left[\frac{1}{k}, \{k, 1, 36\}\right]
$$
  
\n $\left\{1, \frac{1}{2}, \frac{1}{3}, \frac{1}{4}, \frac{1}{5}, \frac{1}{6}, \frac{1}{7}, \frac{1}{8}, \frac{1}{9}, \frac{1}{10}, \frac{1}{11}, \frac{1}{12}, \frac{1}{13}, \frac{1}{14}, \frac{1}{15}, \frac{1}{16}, \frac{1}{17}, \frac{1}{18}, \frac{1}{19}, \frac{1}{19}, \frac{1}{12}, \frac{1}{20}, \frac{1}{21}, \frac{1}{22}, \frac{1}{23}, \frac{1}{24}, \frac{1}{25}, \frac{1}{26}, \frac{1}{27}, \frac{1}{28}, \frac{1}{29}, \frac{1}{30}, \frac{1}{31}, \frac{1}{32}, \frac{1}{33}, \frac{1}{34}, \frac{1}{35}, \frac{1}{36}\right\}$   
\nc = Table  $\left[\left(-1\right)^k$ ,  $\{k, 0, 35\}\right]$   
\n $\left\{1, -1, 1, -1, 1, -1,$ 

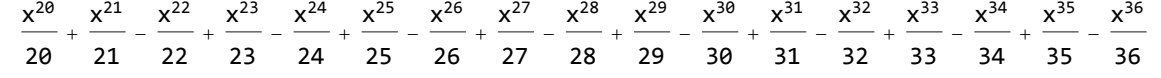

 $f = e / \cdot x \rightarrow 0.8$ 

0.587783

# Corrigé de l'exercice 3 - R 2

```
efface
Clear[successeur];
successeur[x_] := 1.
                   2. + x
liste d'imbrication
NestList[successeur, 0, 35]
{0, 0.5, 0.4, 0.416667, 0.413793, 0.414286, 0.414201, 0.414216,
 0.414213, 0.414214, 0.414214, 0.414214, 0.414214, 0.414214, 0.414214,
 0.414214, 0.414214, 0.414214, 0.414214, 0.414214, 0.414214, 0.414214,
 0.414214, 0.414214, 0.414214, 0.414214, 0.414214, 0.414214, 0.414214,
 0.414214, 0.414214, 0.414214, 0.414214, 0.414214, 0.414214, 0.414214}
```

```
point fixe
FixedPoint[successeur, 0]
```
0.414214

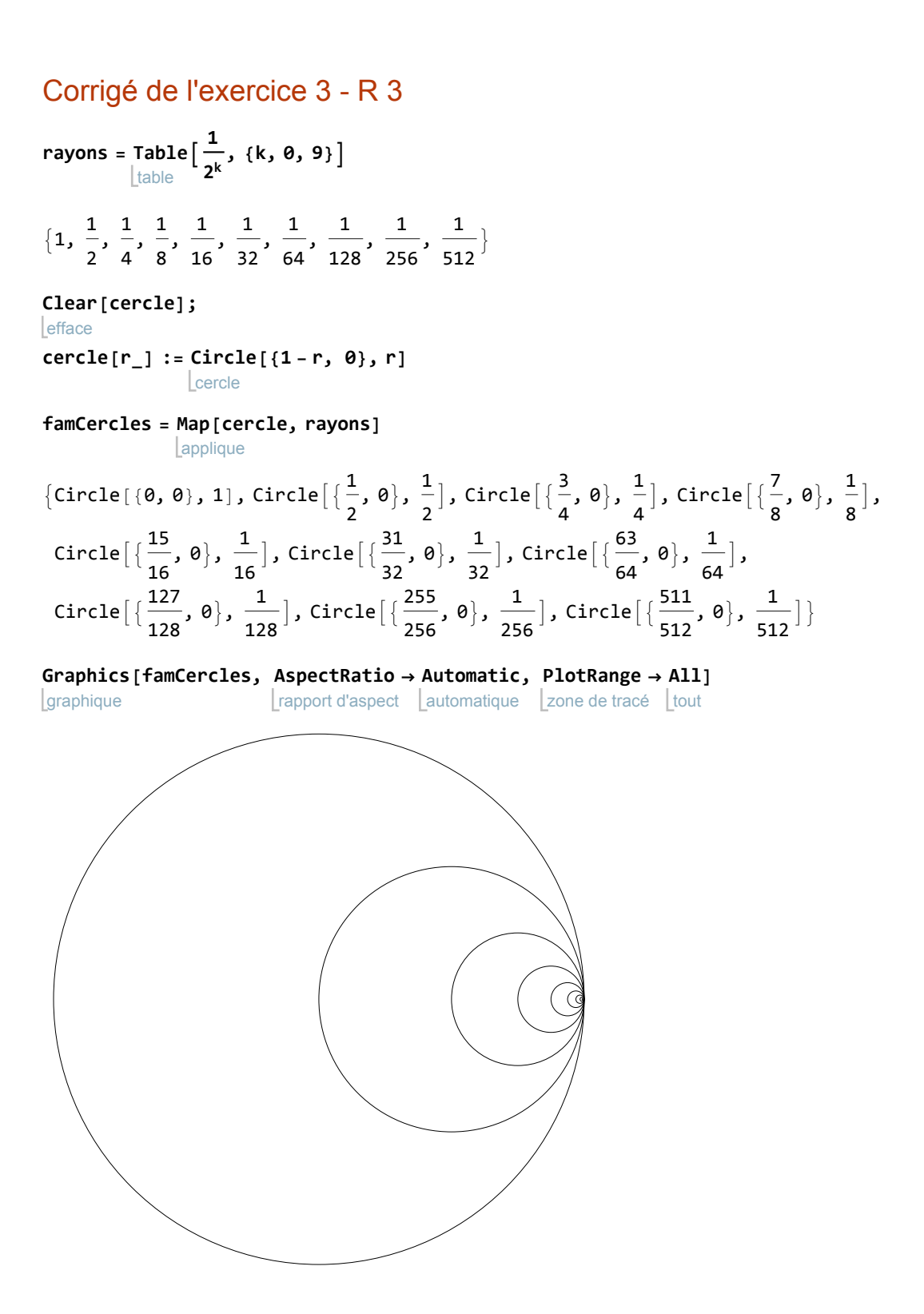

### § 3-Listes - Supplément S1 Ensembles

### Corrigé de l'exercice 3-S1

$$
1s = Table \left[ \sin \left[ \frac{k\pi}{5} + \frac{\pi}{10} \right], \{k, -5, 15\} \right]
$$
\n
$$
\left\{ \frac{1}{4} \left( 1 - \sqrt{5} \right), \frac{1}{4} \left( -1 - \sqrt{5} \right), -1, \frac{1}{4} \left( -1 - \sqrt{5} \right), \frac{1}{4} \left( 1 - \sqrt{5} \right), \frac{1}{4} \left( -1 + \sqrt{5} \right), \frac{1}{4} \left( 1 + \sqrt{5} \right), \right\}
$$
\n
$$
1, \frac{1}{4} \left( 1 + \sqrt{5} \right), \frac{1}{4} \left( -1 + \sqrt{5} \right), \frac{1}{4} \left( 1 - \sqrt{5} \right), \frac{1}{4} \left( -1 - \sqrt{5} \right), -1, \frac{1}{4} \left( -1 - \sqrt{5} \right),
$$
\n
$$
\frac{1}{4} \left( 1 - \sqrt{5} \right), \frac{1}{4} \left( -1 + \sqrt{5} \right), \frac{1}{4} \left( 1 + \sqrt{5} \right), 1, \frac{1}{4} \left( 1 + \sqrt{5} \right), \frac{1}{4} \left( -1 + \sqrt{5} \right), \frac{1}{4} \left( 1 - \sqrt{5} \right) \right\}
$$
\n
$$
1t = Table \left[ (-1)^{i}, \{i, -5, 15\} \right]
$$
\n
$$
\left\{ \text{table} \right\}
$$
\n
$$
\{-1, 1, -1, 1, -1, 1, -1, 1, -1, 1, -1, 1, -1, 1, -1, 1, -1, 1, -1, 1, -1, 1, -1, 1, -1, 1, -1, 1, -1, 1, -1, 1, -1, 1, -1, 1, -1, 1, -1, 1, -1, 1, -1, 1, -1, 1, -1, 1, -1, 1, -1, 1, -1, 1, -1, 1, -1, 1, -1, 1, -1, 1, -1, 1, -1, 1, -1, 1, -1, 1, -1, 1, -1, 1, -1, 1, -1, 1, -1, 1
$$

a) Intersection des ensembles ls et lt:

 $ls \bigcap$  **lt** 

 $\{-1, 1\}$ 

### b) Coïncidences des listes ls et lt:

```
position
Position[lt - ls, 0]
\{\{3\}, \{8\}, \{13\}, \{18\}\}\
```

```
pos =
Flatten[
Position[lt - ls, 0]]
      aplatis
position
```
{3, 8, 13, 18}

**ls[[pos]]**

 ${-1, 1, -1, 1}$ 

# Corrigé de l'exercice 3-S2-1

```
entier… racine carrée
Floor[
Sqrt[1000]]
31
```
**candidats = Table[k^2, {k, 0, Floor[ Sqrt[1000]]}]** table entier… racine carrée

{0, 1, 4, 9, 16, 25, 36, 49, 64, 81, 100, 121, 144, 169, 196, 225, 256, 289, 324, 361, 400, 441, 484, 529, 576, 625, 676, 729, 784, 841, 900, 961}

### Première méthode:

Posons la condition : le reste de la division par 4 doit donner 1.

cas **Cases[candidats, x\_Integer /; Mod[x, 4] == 1] L**dans modulo mod {1, 9, 25, 49, 81, 121, 169, 225, 289, 361, 441, 529, 625, 729, 841, 961}

### Deuxième méthode:

Posons la condition : si on soustrait 1 puis on divise par 4, on doit obtenir un nombre entier q

**q** = Cases $\lceil$  (candidats - 1) / 4, \_Integer $\rceil$ cas  $|$ unité imaginai {0, 2, 6, 12, 20, 30, 42, 56, 72, 90, 110, 132, 156, 182, 210, 240}  $4 * q + 1$ {1, 9, 25, 49, 81, 121, 169, 225, 289, 361, 441, 529, 625, 729, 841, 961}

# Corrigé de l'exercice 3-S2-2

Lorsqu'on utilise l'instruction Table avec plusieurs indices, le deuxième court plus vite que le premier et on obtient une liste de listes. Par exemple,

```
table
Table[i * 10 + j, {i, 1, 9}, {j, 0, 9}]
{{10, 11, 12, 13, 14, 15, 16, 17, 18, 19},
 {20, 21, 22, 23, 24, 25, 26, 27, 28, 29}, {30, 31, 32, 33, 34, 35, 36, 37, 38, 39},
 {40, 41, 42, 43, 44, 45, 46, 47, 48, 49}, {50, 51, 52, 53, 54, 55, 56, 57, 58, 59},
 {60, 61, 62, 63, 64, 65, 66, 67, 68, 69}, {70, 71, 72, 73, 74, 75, 76, 77, 78, 79},
 {80, 81, 82, 83, 84, 85, 86, 87, 88, 89}, {90, 91, 92, 93, 94, 95, 96, 97, 98, 99}}
```
Flatten permet d'obtenir une liste simple:

```
aplatis
Flatten[
Table[i * 10 + j, {i, 1, 9}, {j, 0, 9}]]
        table
{10, 11, 12, 13, 14, 15, 16, 17, 18, 19, 20, 21, 22, 23, 24, 25, 26, 27, 28, 29, 30, 31, 32, 33,
 34, 35, 36, 37, 38, 39, 40, 41, 42, 43, 44, 45, 46, 47, 48, 49, 50, 51, 52, 53, 54, 55,
 56, 57, 58, 59, 60, 61, 62, 63, 64, 65, 66, 67, 68, 69, 70, 71, 72, 73, 74, 75, 76, 77,
 78, 79, 80, 81, 82, 83, 84, 85, 86, 87, 88, 89, 90, 91, 92, 93, 94, 95, 96, 97, 98, 99}
```
Dans notre problème:

```
a =
Range[100, 999];
  plage
```
**b = Flatten[ Table[i^3 + j^3 + k^3, {i, 1, 9}, {j, 0, 9}, {k, 0, 9}]]** aplatis table

{1, 2, 9, 28, 65, 126, 217, 344, 513, 730, 2, 3, 10, 29, 66, 127, 218, 345, 514, 731, 9, 10, 17, 36, 73, 134, 225, 352, 521, 738, 28, 29, 36, 55, 92, 153, 244, 371, 540, 757, 65, 66, 73, 92, 129, 190, 281, 408, 577, 794, 126, 127, 134, 153, 190, 251, 342, 469, 638, 855, 217, 218, 225, 244, 281, 342, 433, 560, 729, 946, 344, 345, 352, 371, 408, 469, 560, 687, 856, 1073, 513, 514, 521, 540, 577, 638, 729, 856, 1025, 1242, 730, 731, 738, 757, 794, 855, 946, 1073, 1242, 1459, 8, 9, 16, 35, 72, 133, 224, 351, 520, 737, 9, 10, 17, 36, 73, 134, 225, 352, 521, 738, 16, 17, 24, 43, 80, 141, 232, 359, 528, 745, 35, 36, 43, 62, 99, 160, 251, 378, 547, 764, 72, 73, 80, 99, 136, 197, 288, 415, 584, 801, 133, 134, 141, 160, 197, 258, 349, 476, 645, 862, 224, 225, 232, 251, 288, 349, 440, 567, 736, 953, 351, 352, 359, 378, 415, 476, 567, 694, 863, 1080, 520, 521, 528, 547, 584, 645, 736, 863, 1032, 1249, 737, 738, 745, 764, 801, 862, 953, 1080, 1249, 1466, 27, 28, 35, 54, 91, 152, 243, 370, 539, 756, 28, 29, 36, 55, 92, 153, 244, 371, 540, 757, 35, 36, 43, 62, 99, 160, 251, 378, 547, 764, 54, 55, 62, 81, 118, 179, 270, 397, 566, 783, 91, 92, 99, 118, 155, 216, 307, 434, 603, 820, 152, 153, 160, 179, 216, 277, 368, 495, 664, 881, 243, 244, 251, 270, 307, 368, 459, 586, 755, 972, 370, 371, 378, 397, 434, 495, 586, 713, 882, 1099, 539, 540, 547, 566, 603, 664, 755, 882, 1051, 1268, 756, 757, 764, 783, 820, 881, 972, 1099, 1268, 1485, 64, 65, 72, 91, 128, 189, 280, 407, 576, 793, 65, 66, 73, 92, 129, 190, 281, 408, 577, 794, 72, 73, 80, 99, 136, 197, 288, 415, 584, 801, 91, 92, 99, 118, 155, 216, 307, 434, 603, 820, 128, 129, 136, 155, 192, 253, 344, 471, 640, 857, 189, 190, 197, 216, 253, 314, 405, 532, 701, 918, 280, 281, 288, 307, 344, 405, 496, 623, 792, 1009, 407, 408, 415, 434, 471, 532, 623, 750, 919, 1136, 576, 577, 584, 603, 640, 701, 792, 919, 1088, 1305, 793, 794, 801, 820, 857, 918, 1009, 1136, 1305, 1522, 125, 126, 133, 152, 189, 250, 341, 468, 637, 854, 126, 127, 134, 153, 190, 251, 342, 469, 638, 855, 133, 134, 141, 160, 197, 258, 349, 476, 645, 862, 152, 153, 160, 179, 216, 277, 368, 495, 664, 881, 189, 190, 197, 216, 253, 314, 405, 532, 701, 918, 250, 251, 258, 277, 314, 375, 466, 593, 762, 979, 341, 342, 349, 368, 405, 466, 557, 684, 853, 1070, 468, 469, 476, 495, 532, 593, 684, 811, 980, 1197, 637, 638, 645, 664, 701, 762, 853, 980, 1149, 1366, 854, 855, 862, 881, 918, 979, 1070, 1197, 1366, 1583, 216, 217, 224, 243, 280, 341, 432, 559, 728, 945, 217, 218, 225, 244, 281, 342, 433, 560, 729, 946, 224, 225, 232, 251, 288, 349, 440, 567, 736, 953, 243, 244, 251, 270, 307, 368, 459, 586, 755, 972, 280, 281, 288, 307, 344, 405, 496, 623, 792, 1009, 341, 342, 349, 368, 405, 466, 557, 684, 853, 1070, 432, 433, 440, 459, 496, 557, 648, 775, 944, 1161, 559, 560, 567, 586, 623, 684, 775, 902, 1071, 1288, 728, 729, 736, 755, 792, 853, 944, 1071, 1240, 1457, 945, 946, 953, 972, 1009, 1070, 1161, 1288, 1457, 1674, 343, 344, 351, 370, 407, 468, 559, 686, 855, 1072, 344, 345, 352, 371, 408, 469, 560, 687, 856, 1073, 351, 352, 359, 378, 415, 476, 567, 694, 863, 1080, 370, 371, 378, 397, 434, 495, 586, 713, 882, 1099, 407, 408, 415, 434, 471, 532, 623, 750, 919, 1136, 468, 469, 476, 495, 532, 593, 684, 811, 980, 1197, 559, 560, 567, 586, 623, 684, 775, 902, 1071, 1288, 686, 687, 694, 713, 750, 811, 902, 1029, 1198, 1415, 855, 856, 863, 882, 919, 980, 1071, 1198, 1367, 1584, 1072, 1073, 1080, 1099, 1136, 1197, 1288, 1415, 1584, 1801, 512, 513, 520, 539, 576, 637, 728, 855, 1024, 1241, 513, 514, 521, 540, 577, 638, 729, 856, 1025, 1242, 520, 521, 528, 547, 584, 645, 736, 863, 1032, 1249, 539, 540, 547, 566, 603, 664, 755, 882, 1051, 1268, 576, 577, 584, 603, 640, 701, 792, 919, 1088, 1305, 637, 638, 645, 664, 701, 762, 853, 980, 1149, 1366, 728, 729, 736, 755, 792, 853, 944, 1071, 1240, 1457, 855, 856, 863, 882, 919, 980, 1071, 1198, 1367, 1584, 1024, 1025, 1032, 1051, 1088, 1149, 1240, 1367, 1536, 1753, 1241, 1242, 1249, 1268, 1305, 1366, 1457, 1584, 1753, 1970, 729, 730, 737, 756, 793, 854, 945, 1072, 1241, 1458, 730, 731, 738, 757, 794, 855, 946, 1073, 1242, 1459, 737, 738, 745, 764, 801, 862, 953, 1080, 1249, 1466, 756, 757, 764, 783, 820, 881, 972, 1099, 1268, 1485, 793, 794, 801, 820, 857, 918, 1009, 1136, 1305, 1522, 854, 855, 862, 881, 918, 979, 1070, 1197, 1366, 1583, 945, 946, 953, 972, 1009, 1070, 1161, 1288, 1457, 1674, 1072, 1073, 1080, 1099, 1136, 1197, 1288, 1415, 1584, 1801, 1241, 1242, 1249, 1268, 1305, 1366, 1457, 1584, 1753, 1970, 1458, 1459, 1466, 1485, 1522, 1583, 1674, 1801, 1970, 2187}

```
pos =
Position[a - b, 0]
     position
{{54}, {271}, {272}, {308}}
pos =
Flatten[pos]
     Laplatis
{54, 271, 272, 308}
a[[pos]]
{153, 370, 371, 407}
```
## Autre méthode

Pour un nombre x de 3 chiffres:

le premier chiffre de x est Quotient[x, 100]; le dernier chiffre de x est Mod[x, 10];

le deuxième chiffre de x est Mod<sup>[</sup>Quotient<sup>[x, 10]</sup>, 10].

```
lefface
Clear[critQ]
critQ[x_] := Quotient[x, 100]^3 + Mod[Quotient[x, 10], 10]^3 + Mod[x, 10]^3 == x
              l quotient
                                      m… | quotient
                                                                     modulo mod
sélectionne
Select[a, critQ]
{153, 370, 371, 407}
```
# Corrigé de l'exercice 3-S2-3

#### **Prime[26]**

nombre premier

#### 101

```
p = Flatten[Table[{Prime[i], Prime[j]}, {i, 1, 25}, {j, 1, 25}], 1]
   aplatis
           Itable
                    nombre p… | nombre premier
{{2, 2}, {2, 3}, {2, 5}, {2, 7}, {2, 11}, {2, 13}, {2, 17}, {2, 19}, {2, 23}, {2, 29},
 {2, 31}, {2, 37}, {2, 41}, {2, 43}, {2, 47}, {2, 53}, {2, 59}, {2, 61}, {2, 67}, {2, 71},
 {2, 73}, {2, 79}, {2, 83}, {2, 89}, {2, 97}, {3, 2}, {3, 3}, {3, 5}, {3, 7}, {3, 11},
 {3, 13}, {3, 17}, {3, 19}, {3, 23}, {3, 29}, {3, 31}, {3, 37}, {3, 41}, {3, 43},
 {3, 47}, {3, 53}, {3, 59}, {3, 61}, {3, 67}, {3, 71}, {3, 73}, {3, 79}, {3, 83},
 {3, 89}, {3, 97}, {5, 2}, {5, 3}, {5, 5}, {5, 7}, {5, 11}, {5, 13}, {5, 17}, {5, 19},
 {5, 23}, {5, 29}, {5, 31}, {5, 37}, {5, 41}, {5, 43}, {5, 47}, {5, 53}, {5, 59},
 {5, 61}, {5, 67}, {5, 71}, {5, 73}, {5, 79}, {5, 83}, {5, 89}, {5, 97}, {7, 2}, {7, 3},
 {7, 5}, {7, 7}, {7, 11}, {7, 13}, {7, 17}, {7, 19}, {7, 23}, {7, 29}, {7, 31}, {7, 37},
 {7, 41}, {7, 43}, {7, 47}, {7, 53}, {7, 59}, {7, 61}, {7, 67}, {7, 71}, {7, 73},
 {7, 79}, {7, 83}, {7, 89}, {7, 97}, {11, 2}, {11, 3}, {11, 5}, {11, 7}, {11, 11},
 {11, 13}, {11, 17}, {11, 19}, {11, 23}, {11, 29}, {11, 31}, {11, 37}, {11, 41},
 {11, 43}, {11, 47}, {11, 53}, {11, 59}, {11, 61}, {11, 67}, {11, 71}, {11, 73},
 {11, 79}, {11, 83}, {11, 89}, {11, 97}, {13, 2}, {13, 3}, {13, 5}, {13, 7}, {13, 11},
 {13, 13}, {13, 17}, {13, 19}, {13, 23}, {13, 29}, {13, 31}, {13, 37}, {13, 41},
 {13, 43}, {13, 47}, {13, 53}, {13, 59}, {13, 61}, {13, 67}, {13, 71}, {13, 73},
 {13, 79}, {13, 83}, {13, 89}, {13, 97}, {17, 2}, {17, 3}, {17, 5}, {17, 7}, {17, 11},
 {17, 13}, {17, 17}, {17, 19}, {17, 23}, {17, 29}, {17, 31}, {17, 37}, {17, 41},
```
{17, 43}, {17, 47}, {17, 53}, {17, 59}, {17, 61}, {17, 67}, {17, 71}, {17, 73}, {17, 79}, {17, 83}, {17, 89}, {17, 97}, {19, 2}, {19, 3}, {19, 5}, {19, 7}, {19, 11}, {19, 13}, {19, 17}, {19, 19}, {19, 23}, {19, 29}, {19, 31}, {19, 37}, {19, 41}, {19, 43}, {19, 47}, {19, 53}, {19, 59}, {19, 61}, {19, 67}, {19, 71}, {19, 73}, {19, 79}, {19, 83}, {19, 89}, {19, 97}, {23, 2}, {23, 3}, {23, 5}, {23, 7}, {23, 11}, {23, 13}, {23, 17}, {23, 19}, {23, 23}, {23, 29}, {23, 31}, {23, 37}, {23, 41}, {23, 43}, {23, 47}, {23, 53}, {23, 59}, {23, 61}, {23, 67}, {23, 71}, {23, 73}, {23, 79}, {23, 83}, {23, 89}, {23, 97}, {29, 2}, {29, 3}, {29, 5}, {29, 7}, {29, 11}, {29, 13}, {29, 17}, {29, 19}, {29, 23}, {29, 29}, {29, 31}, {29, 37}, {29, 41}, {29, 43}, {29, 47}, {29, 53}, {29, 59}, {29, 61}, {29, 67}, {29, 71}, {29, 73}, {29, 79}, {29, 83}, {29, 89}, {29, 97}, {31, 2}, {31, 3}, {31, 5}, {31, 7}, {31, 11}, {31, 13}, {31, 17}, {31, 19}, {31, 23}, {31, 29}, {31, 31}, {31, 37}, {31, 41}, {31, 43}, {31, 47}, {31, 53}, {31, 59}, {31, 61}, {31, 67}, {31, 71}, {31, 73}, {31, 79}, {31, 83}, {31, 89}, {31, 97}, {37, 2}, {37, 3}, {37, 5}, {37, 7}, {37, 11}, {37, 13}, {37, 17}, {37, 19}, {37, 23}, {37, 29}, {37, 31}, {37, 37}, {37, 41}, {37, 43}, {37, 47}, {37, 53}, {37, 59}, {37, 61}, {37, 67}, {37, 71}, {37, 73}, {37, 79}, {37, 83}, {37, 89}, {37, 97}, {41, 2}, {41, 3}, {41, 5}, {41, 7}, {41, 11}, {41, 13}, {41, 17}, {41, 19}, {41, 23}, {41, 29}, {41, 31}, {41, 37}, {41, 41}, {41, 43}, {41, 47}, {41, 53}, {41, 59}, {41, 61}, {41, 67}, {41, 71}, {41, 73}, {41, 79}, {41, 83}, {41, 89}, {41, 97}, {43, 2}, {43, 3}, {43, 5}, {43, 7}, {43, 11}, {43, 13}, {43, 17}, {43, 19}, {43, 23}, {43, 29}, {43, 31}, {43, 37}, {43, 41}, {43, 43}, {43, 47}, {43, 53}, {43, 59}, {43, 61}, {43, 67}, {43, 71}, {43, 73}, {43, 79}, {43, 83}, {43, 89}, {43, 97}, {47, 2}, {47, 3}, {47, 5}, {47, 7}, {47, 11}, {47, 13}, {47, 17}, {47, 19}, {47, 23}, {47, 29}, {47, 31}, {47, 37}, {47, 41}, {47, 43}, {47, 47}, {47, 53}, {47, 59}, {47, 61}, {47, 67}, {47, 71}, {47, 73}, {47, 79}, {47, 83}, {47, 89}, {47, 97}, {53, 2}, {53, 3}, {53, 5}, {53, 7}, {53, 11}, {53, 13}, {53, 17}, {53, 19}, {53, 23}, {53, 29}, {53, 31}, {53, 37}, {53, 41}, {53, 43}, {53, 47}, {53, 53}, {53, 59}, {53, 61}, {53, 67}, {53, 71}, {53, 73}, {53, 79}, {53, 83}, {53, 89}, {53, 97}, {59, 2}, {59, 3}, {59, 5}, {59, 7}, {59, 11}, {59, 13}, {59, 17}, {59, 19}, {59, 23}, {59, 29}, {59, 31}, {59, 37}, {59, 41}, {59, 43}, {59, 47}, {59, 53}, {59, 59}, {59, 61}, {59, 67}, {59, 71}, {59, 73}, {59, 79}, {59, 83}, {59, 89}, {59, 97}, {61, 2}, {61, 3}, {61, 5}, {61, 7}, {61, 11}, {61, 13}, {61, 17}, {61, 19}, {61, 23}, {61, 29}, {61, 31}, {61, 37}, {61, 41}, {61, 43}, {61, 47}, {61, 53}, {61, 59}, {61, 61}, {61, 67}, {61, 71}, {61, 73}, {61, 79}, {61, 83}, {61, 89}, {61, 97}, {67, 2}, {67, 3}, {67, 5}, {67, 7}, {67, 11}, {67, 13}, {67, 17}, {67, 19}, {67, 23}, {67, 29}, {67, 31}, {67, 37}, {67, 41}, {67, 43}, {67, 47}, {67, 53}, {67, 59}, {67, 61}, {67, 67}, {67, 71}, {67, 73}, {67, 79}, {67, 83}, {67, 89}, {67, 97}, {71, 2}, {71, 3}, {71, 5}, {71, 7}, {71, 11}, {71, 13}, {71, 17}, {71, 19}, {71, 23}, {71, 29}, {71, 31}, {71, 37}, {71, 41}, {71, 43}, {71, 47}, {71, 53}, {71, 59}, {71, 61}, {71, 67}, {71, 71}, {71, 73}, {71, 79}, {71, 83}, {71, 89}, {71, 97}, {73, 2}, {73, 3}, {73, 5}, {73, 7}, {73, 11}, {73, 13}, {73, 17}, {73, 19}, {73, 23}, {73, 29}, {73, 31}, {73, 37}, {73, 41}, {73, 43}, {73, 47}, {73, 53}, {73, 59}, {73, 61}, {73, 67}, {73, 71}, {73, 73}, {73, 79}, {73, 83}, {73, 89}, {73, 97}, {79, 2}, {79, 3}, {79, 5}, {79, 7}, {79, 11}, {79, 13}, {79, 17}, {79, 19}, {79, 23}, {79, 29}, {79, 31}, {79, 37}, {79, 41}, {79, 43}, {79, 47}, {79, 53}, {79, 59}, {79, 61}, {79, 67}, {79, 71}, {79, 73}, {79, 79}, {79, 83}, {79, 89}, {79, 97}, {83, 2}, {83, 3}, {83, 5}, {83, 7}, {83, 11}, {83, 13}, {83, 17}, {83, 19}, {83, 23}, {83, 29}, {83, 31}, {83, 37}, {83, 41}, {83, 43}, {83, 47}, {83, 53}, {83, 59}, {83, 61}, {83, 67}, {83, 71}, {83, 73}, {83, 79}, {83, 83}, {83, 89}, {83, 97}, {89, 2}, {89, 3}, {89, 5}, {89, 7}, {89, 11}, {89, 13}, {89, 17}, {89, 19}, {89, 23}, {89, 29}, {89, 31}, {89, 37}, {89, 41}, {89, 43}, {89, 47}, {89, 53}, {89, 59}, {89, 61}, {89, 67}, {89, 71}, {89, 73}, {89, 79}, {89, 83}, {89, 89}, {89, 97}, {97, 2}, {97, 3}, {97, 5}, {97, 7}, {97, 11}, {97, 13}, {97, 17}, {97, 19}, {97, 23}, {97, 29}, {97, 31}, {97, 37}, {97, 41}, {97, 43}, {97, 47}, {97, 53}, {97, 59}, {97, 61}, {97, 67}, {97, 71}, {97, 73}, {97, 79}, {97, 83}, {97, 89}, {97, 97}}

# Première méthode:

**Lefface Clear[critQ]**

**critQ[{x\_, y\_}] := x<sup>2</sup> + y<sup>2</sup> == x \* y + 4863**

### **Select[p, critQ]**

sélectionne {{53, 79}, {79, 53}}

### Deuxième méthode:

### **Clear[critQ]**

efface

critQ[x\_] :=  $x[[1]]^2 + x[[2]]^2 = x[[1]] * x[[2]] + 4863$ 

sélectionne **Select[p, critQ]** {{53, 79}, {79, 53}}

# Troisième méthode:

- $c = \text{Table} \left[ p \llbracket i \rrbracket \llbracket 1 \rrbracket^2 + p \llbracket i \rrbracket \llbracket 2 \rrbracket^2, \{i, 1, \text{Length} \left[ p \right] \} \right];$ table longueur
- a = Table[p[i][1] \* p[i][2] + 4863, {i, 1, Length[p]}]; table longueur
- **r = Position[c - a, 0]** position

 $\{\{397\}$ ,  $\{541\}\}$ 

### **p〚 Flatten[r]〛**

**aplatis** 

{{53, 79}, {79, 53}}

# Corrigé de l'exercice 3-S2-4

```
\mathbf{t} = \text{Table} \left[ 2^{2^n} + 1, \{n, 2, 7\} \right]
```

```
table
```
{17, 257, 65 537, 4 294 967 297, 18 446 744 073 709 551 617, 340 282 366 920 938 463 463 374 607 431 768 211 457}

Sous-liste des nombres premiers :

```
p =
Select[t,
PrimeQ]
    sélectionne | nombre pre
```

```
{17, 257, 65 537}
```
Sous-listes des nombres non premiers :

#### **f = Complement[t, p]**

complément

 $\{4\,294\,967\,297$ ,  $18\,446\,744\,073\,709\,551\,617$ ,  $340\,282\,366\,920\,938\,463\,463\,374\,607\,431\,768\,211\,457\}$